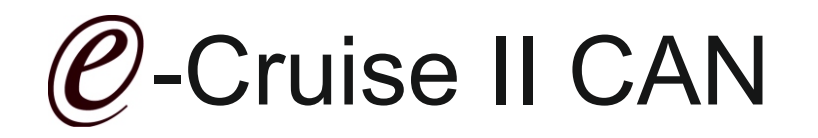

Einbauanleitung für Ford Kuga Produktion 2008-2012 Ford C-Max 2003 - 2010

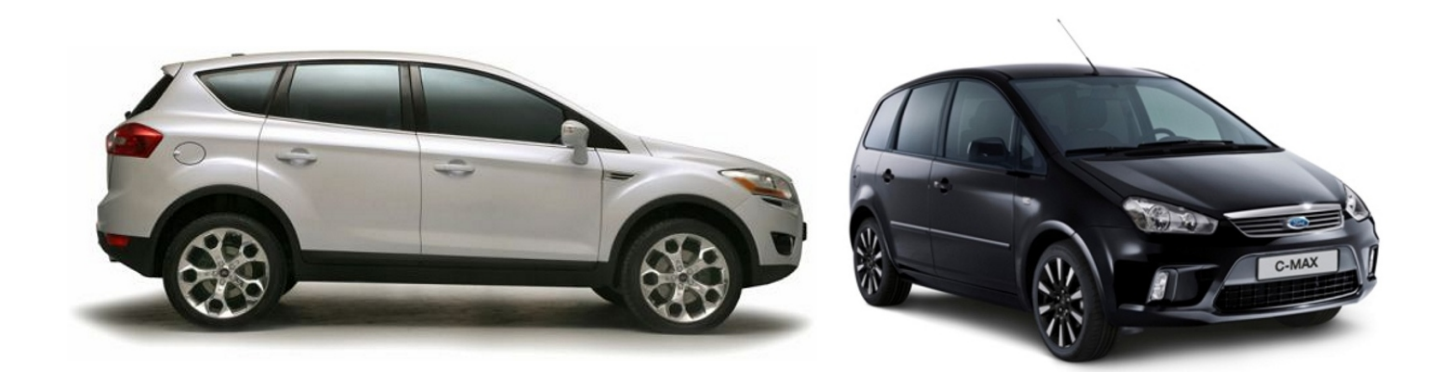

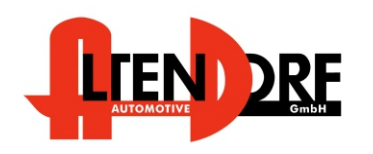

Altendorf GmbH Telefon +49 391 7446260- www.a-a.de

1603210 Rev. 2.0

### Vor der Installation

Lesen Sie die gesamte Einbauanleitung sorgsam durch, bevor Sie mit der Installation beginnen. Sie beinhaltet Informationen darüber, wie der E-Cruise

fachgerecht eingebaut wird. Der E-Cruise darf nur von Fachleuten eingebaut werden, da moderne Fahrzeuge mit kostenintensiver Elektronik ausgestattet sind,

welche durch unangemessenes Handeln leicht beschädigt werden kann.

Altendorf GmbH kann für keine Fehler aufgrund falscher Installation verantwortlich gemacht werden.

Kontrollieren Sie den Einbausatz auf alle vorhandenen Teile.

- 1x Modul (1603210)
- 1x 14-poliger Stecker(1530289 Gaspedal)
- 1x 2-poliger OBD Stecker (1530252)
- 2x Weißes Kabel für original Bedienteil (1530150)<br>1x Finbauanleitung
- Einbauanleitung

# Original Teil über Ford bestellen.<br>1x 1502430 Lenkrad

1 enkrad mit Bedienteil

#### optional **[Temp-LED](https://www.a-a.de/E-Cruise-LED-Gruen.html)** bestellen zeigt "Ein" an

#### Wichtige Einbauhinweise:

- 1. Trennen Sie immer das Massekabel von der Batterie, bevor Sie mit der Installation beginnen.
- 2. Benutzen Sie immer die beiliegende Einbauanleitung.
- 3. Überprüfen Sie, ob die Rev. Nummer des Aufklebers mit der Nummer der Einbauanleitung übereinstimmt.
- 4. Halten Sie den evtl. notwendigen Radiocode bereit.
- 5. Suchen Sie eine geeignete Stelle für die Montage des Bedienteils und des Moduls.
- 6. Nicht benötigte Kabel sind zu isolieren.
- 7. Benutzen Sie nur Multimeter bei der Messung.
- 8. Alle Kabel sind zu **löten**.
- 9. Alle Verbindungen sind von der Kabelseite aus zu betrachten.
- 10. Führen Sie abschließend eine Probefahrt durch und testen dabei die Funktionen des E-Cruise.

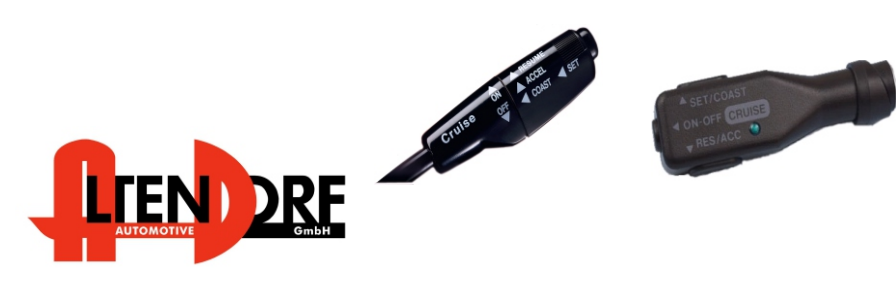

Altendorf GmbH Telefon +49 391 7446260- www.a-a.de

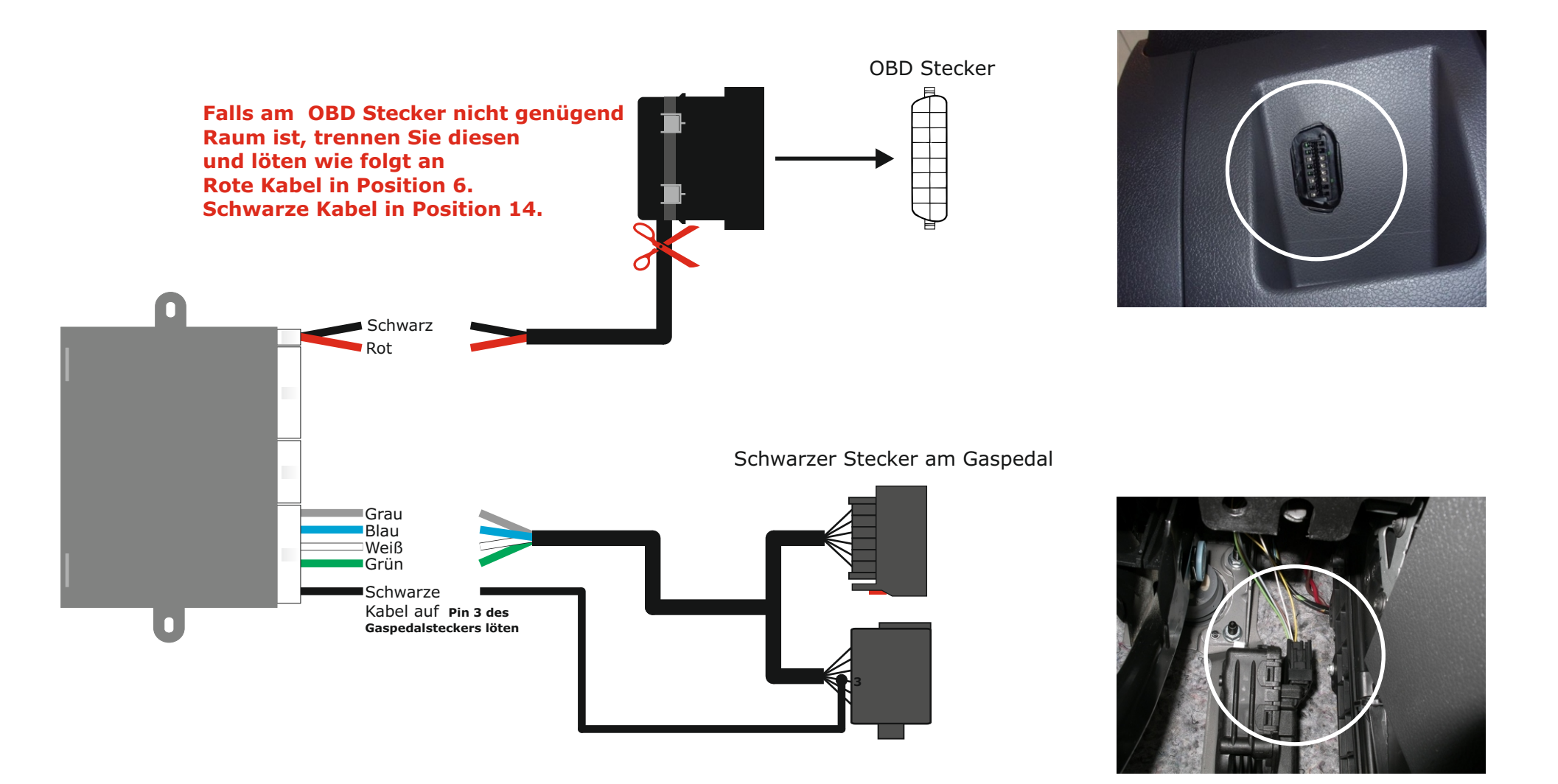

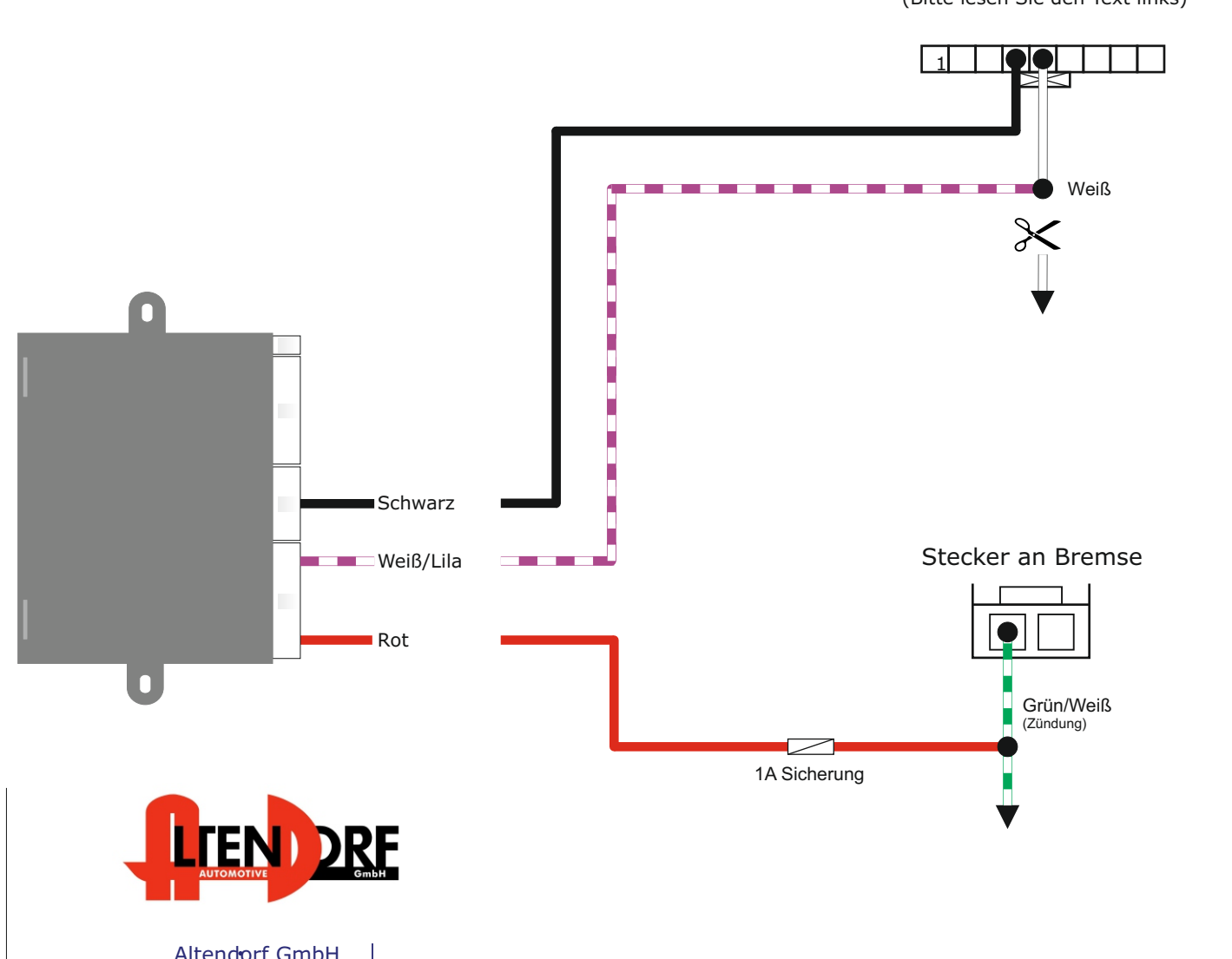

**\*** Schwarzer Stecker unter Lenkrad (Bitte lesen Sie den Text links)

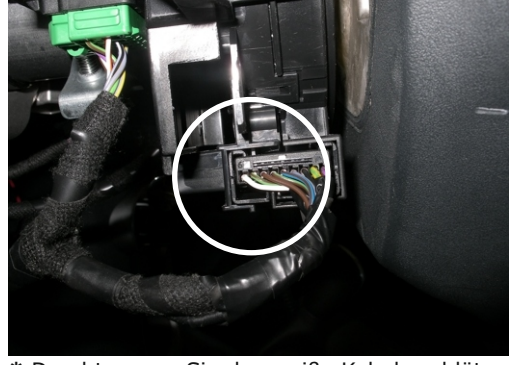

**\*** Durchtrennen Sie das weiße Kabel und löten Sie dieses auf das weiß/lilane Kabel, wie es auf der Abb. zu sehen ist. Falls keine Kabel im Stecker vorhanden sind, muss das weiß/lila Kabel und das schwarze Kabel in Pin 4 und 5 gesteckt werden. Siehe Abb.

Altendorf GmbH Telefon +49 391 7446260- www.a-a.de Entfernen Sie das Lenkrad und ersetzen Sie dieses durch das Neue. Es ist keine weitere Einstellung und Programmierung notwendig. Siehe Abb. 1.

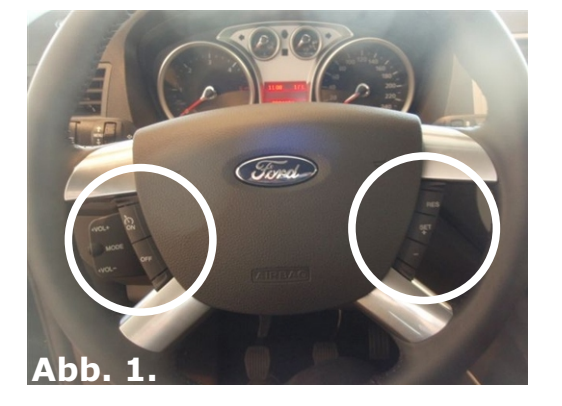

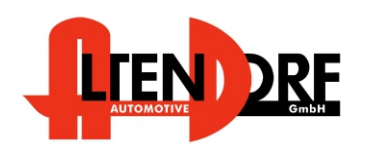

Altendorf GmbH Telefon +49 391 7446260- www.a-a.de

1603210 Rev. 2.0

## Problemlösung/Diagnose.

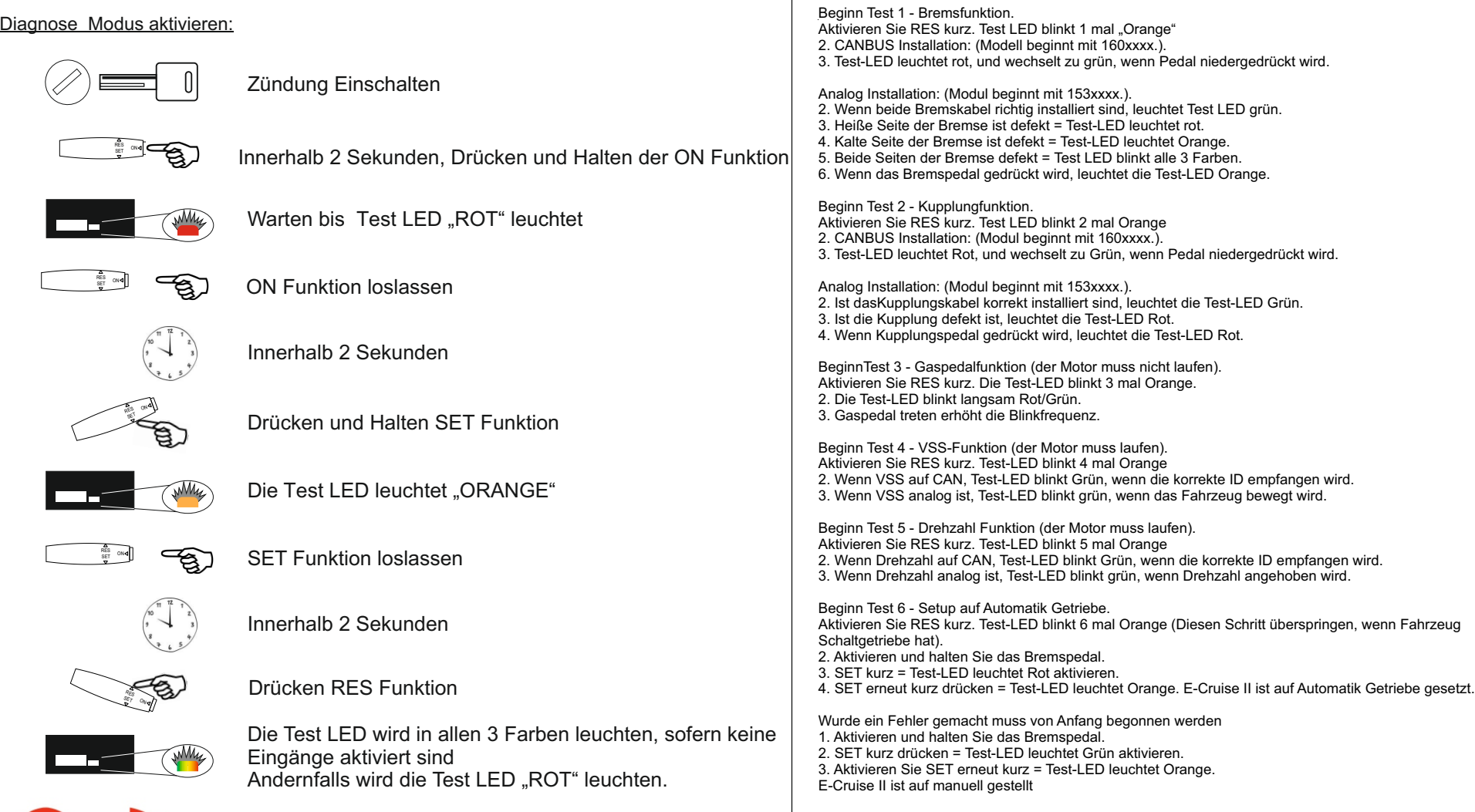

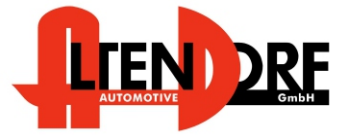

Altendorf GmbH Telefon +49 391 7446260- www.a-a.de 1603210 Rev. 1.3

Seite 6/6